Construction Performance Committee Workshop CPC-5

# PRODUCTIVITY CALCULATOR 101: Using & Advancing the Prototype

COAA BP Conference

Edmonton, CA

May 9, 2018

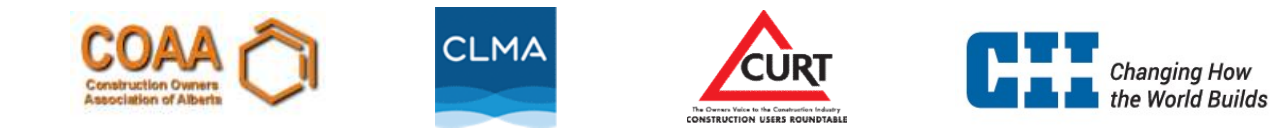

### Introductions and Background

- **Introductions and Background**<br>• COAA and CII have been engaged in construction productivity research<br>for nearly a decade while collaborating on "Twice as Safe Twice as<br>Productive" **ntroductions and Background**<br>COAA and CII have been engaged in construction productivity research<br>for nearly a decade while collaborating on "Twice as Safe – Twice as<br>Productive"<br>- Developed a method to measure productivi Productive" 1 **troductions and Background**<br>
COAA and CII have been engaged in construction productivity research<br>
or nearly a decade while collaborating on "Twice as Safe – Twice as<br>
Productive"<br>
- Developed a method to measure produc **troductions and Background**<br>COAA and CII have been engaged in construction productivity researc<br>or nearly a decade while collaborating on "Twice as Safe – Twice as<br>Productive"<br>– Developed a method to measure productivity **Introductions and Background**<br>
• COAA and CII have been engaged in construction productivity research<br>
for nearly a decade while collaborating on "Twice as Safe – Twice as<br>
Productive"<br>
– Developed a method to measure pro
	- similar to how the industry has adopted the safety incident rate metric
	- concept tangible
- adoption

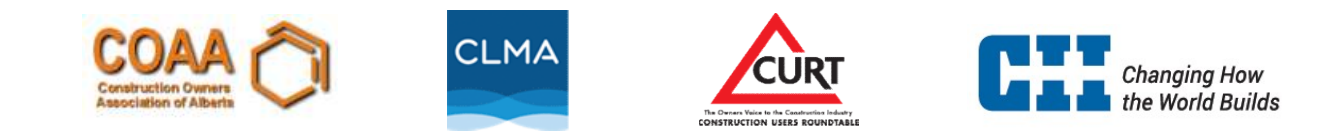

### Basis of the Index

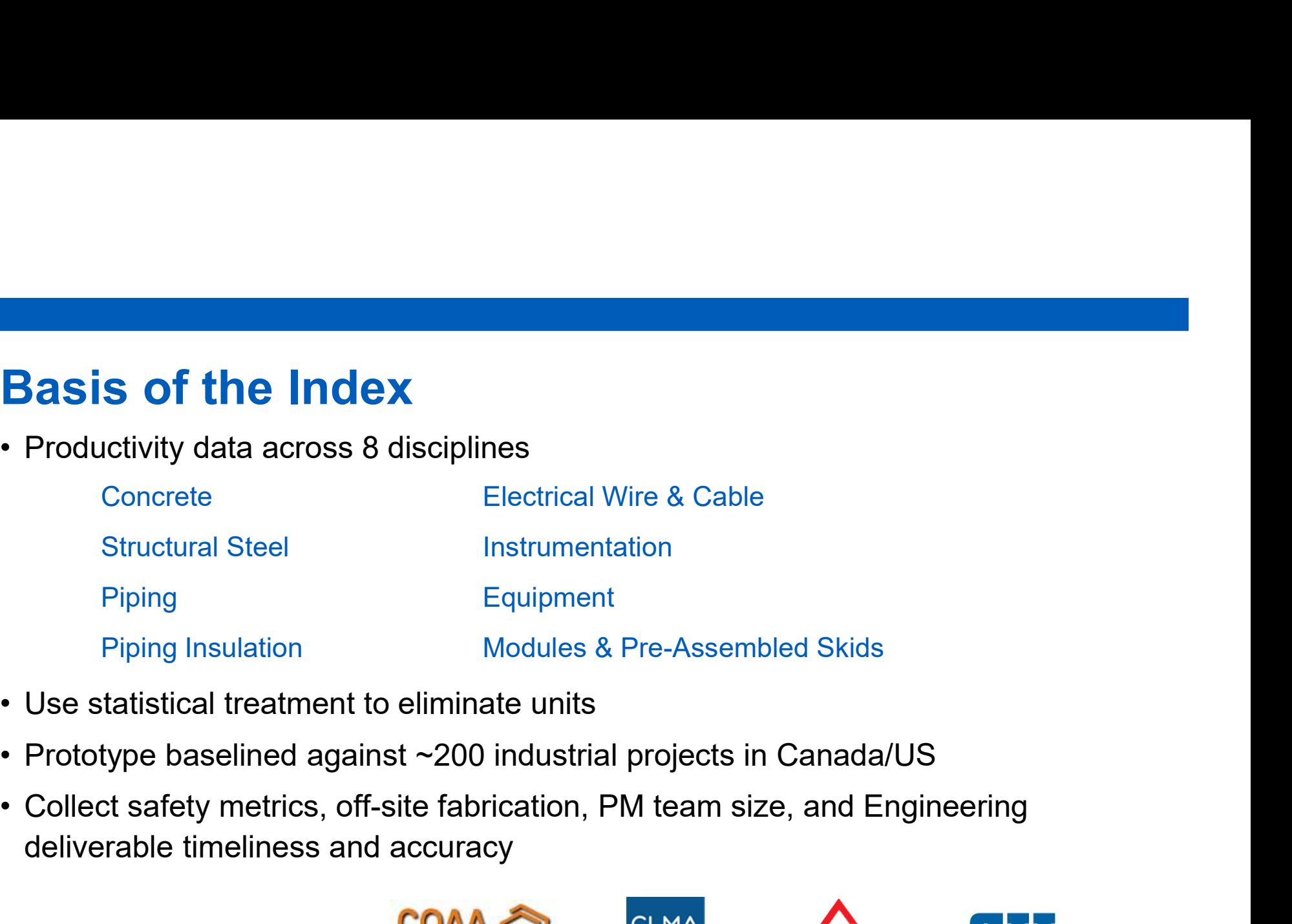

- 
- 
- deliverable timeliness and accuracy

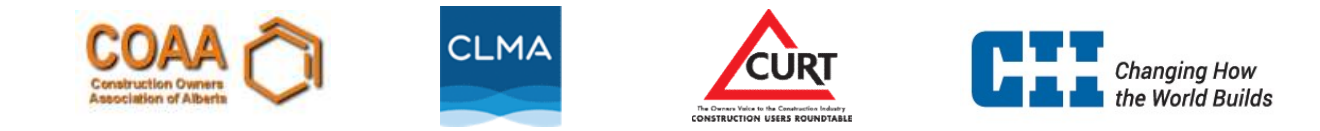

### Methodology

- Step 1: Collect data (Productivity = direct hours / installed quantities)
- Step 2: Calculate productivity metric value of each discipline
- Step 3: Transform productivity metric values by natural logarithm
- Step 4: Standardize the transformed values (Z-score)
- Step 5: Aggregate individual values weighted by workhours
- Step 6: Plot the Project Level Productivity Index and discipline benchmarks

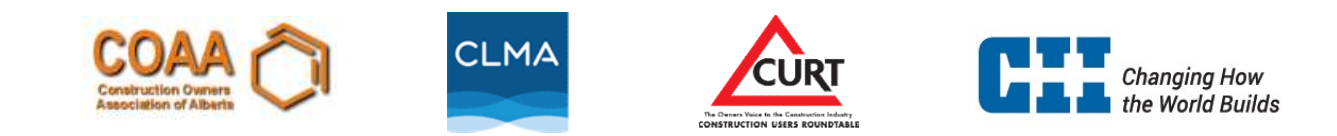

### Prototype Demo

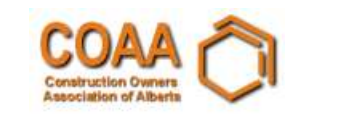

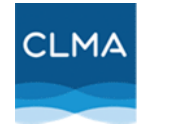

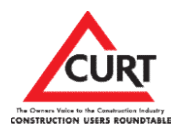

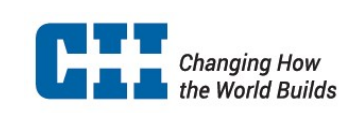

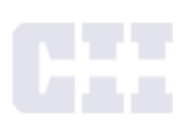

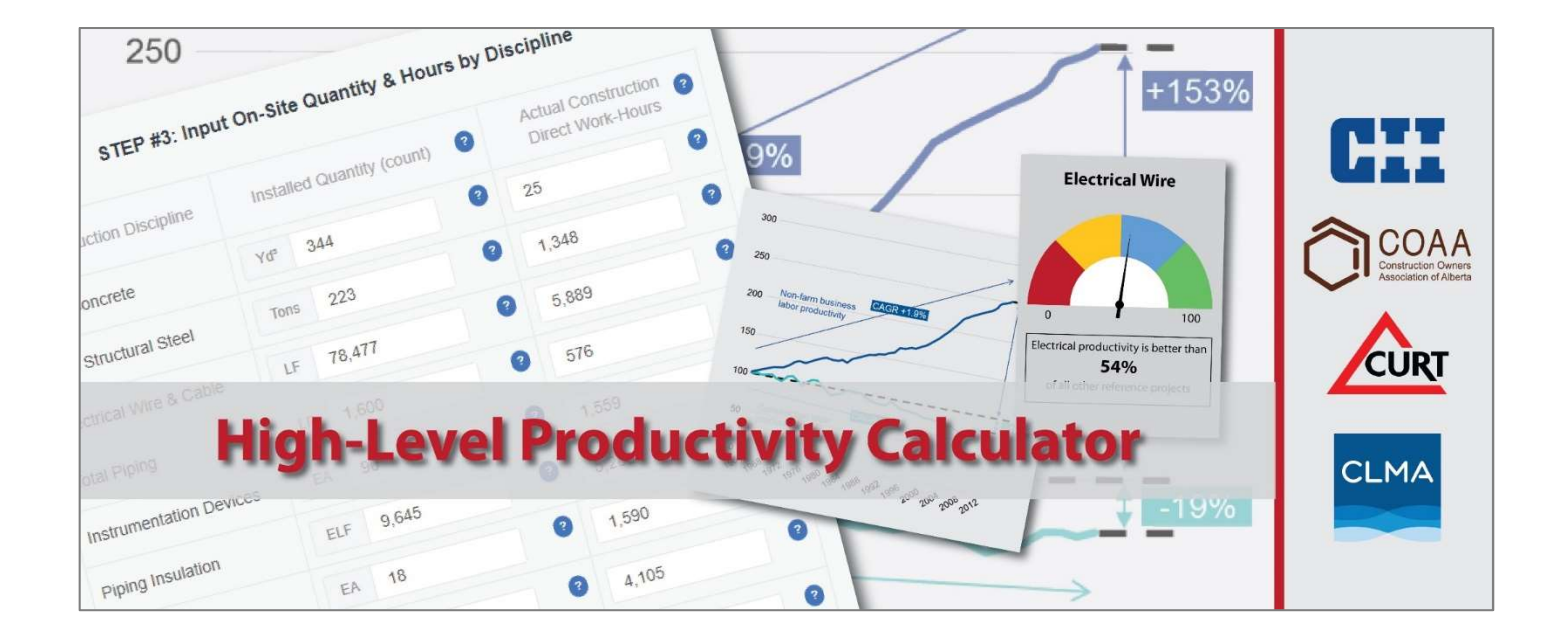

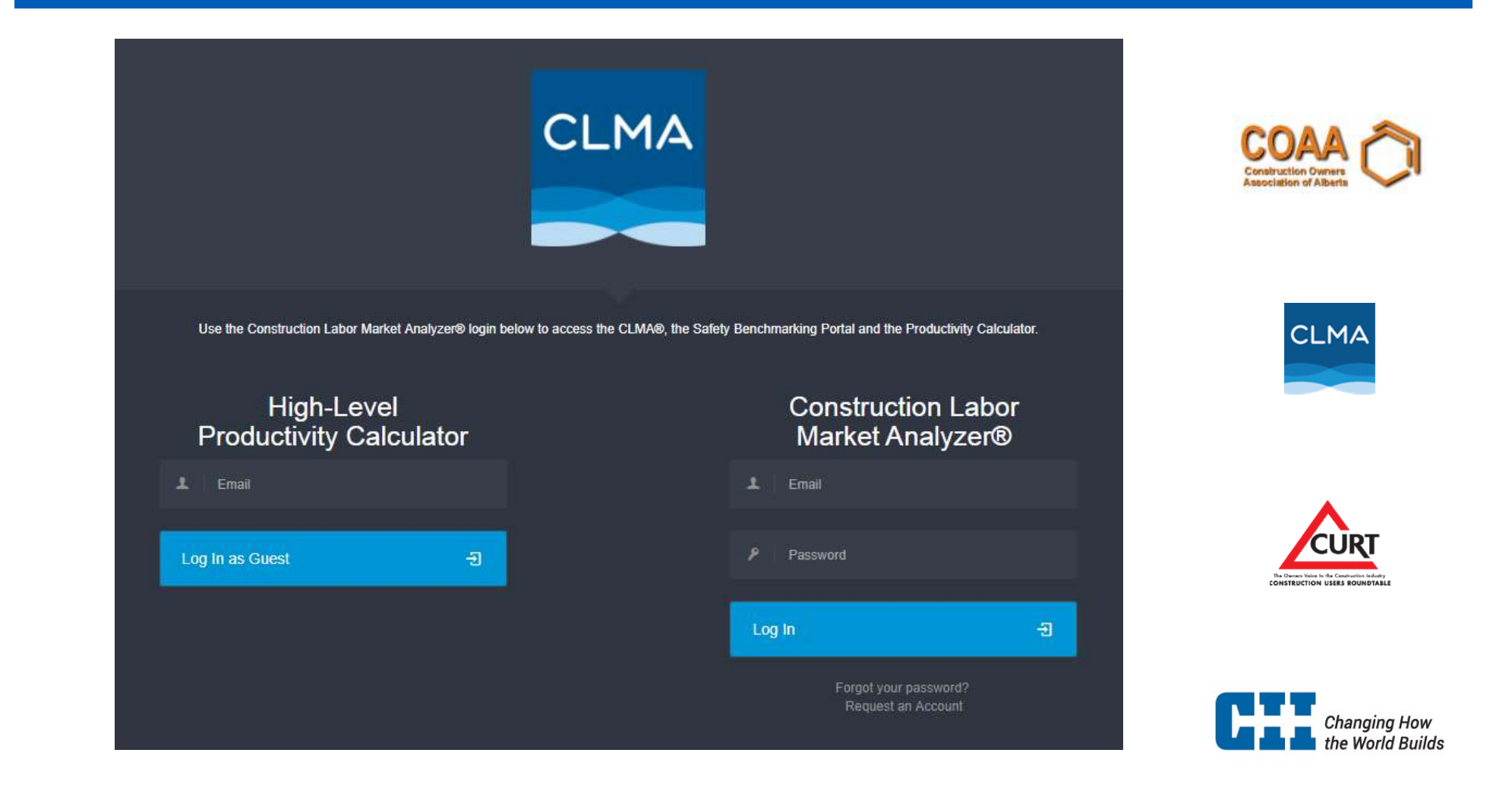

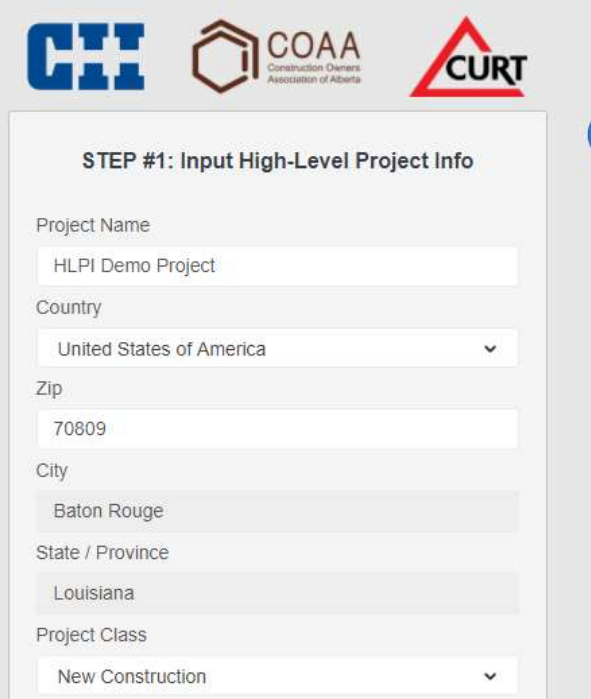

 $\Omega$ 

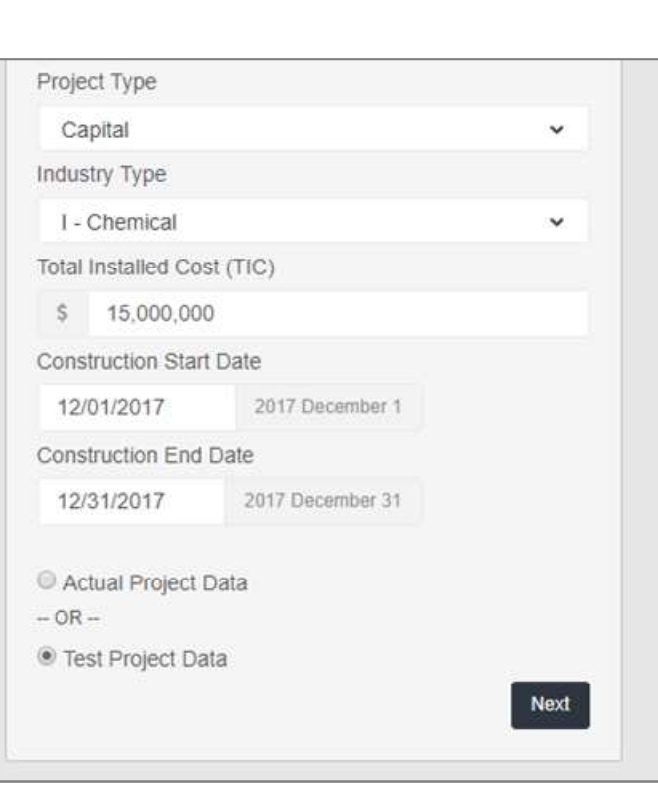

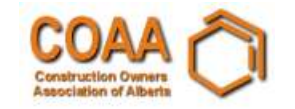

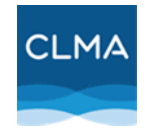

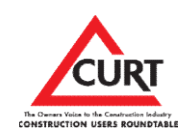

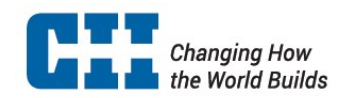

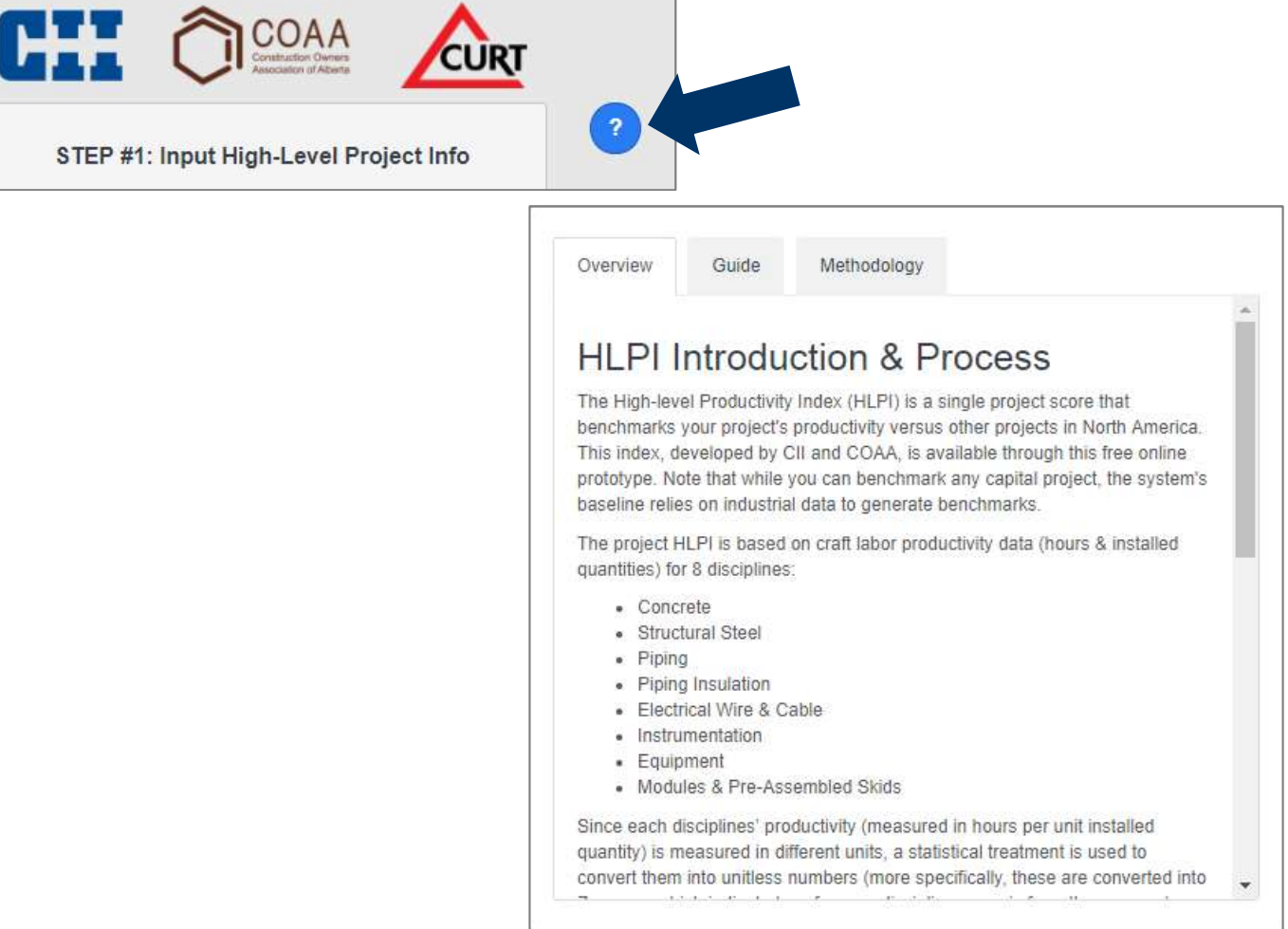

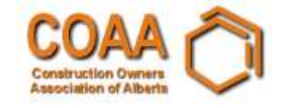

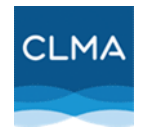

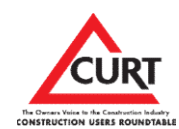

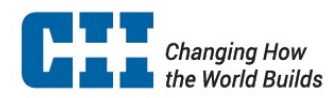

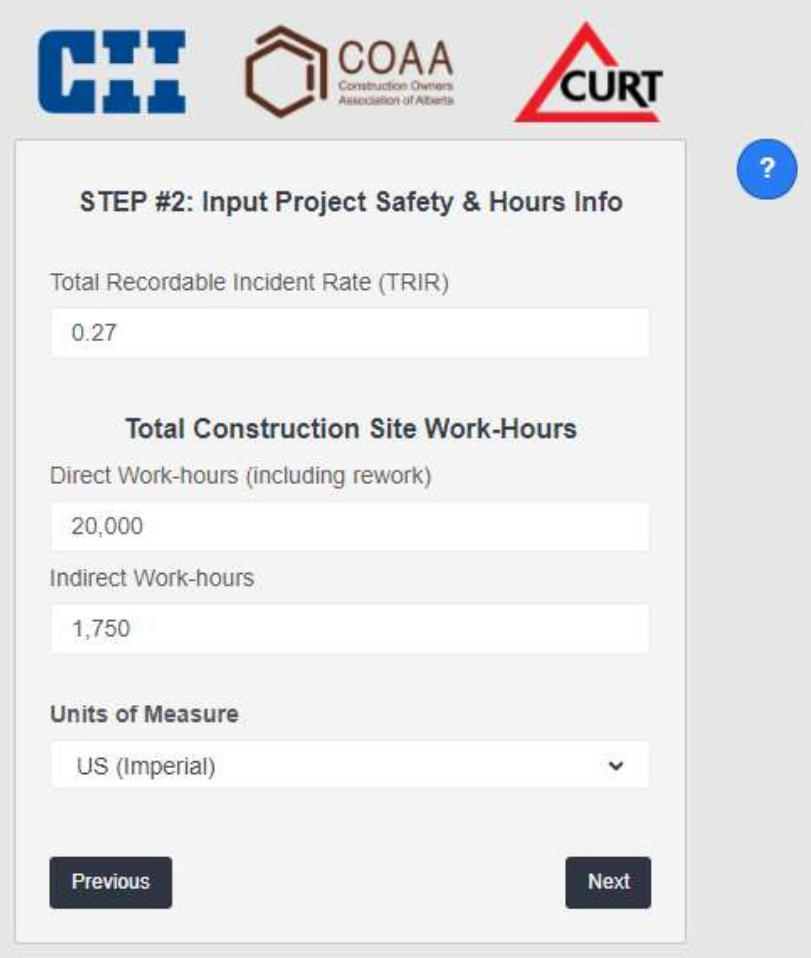

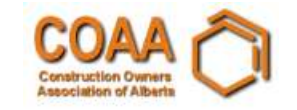

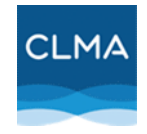

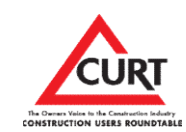

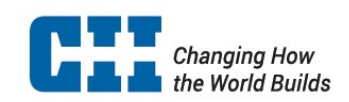

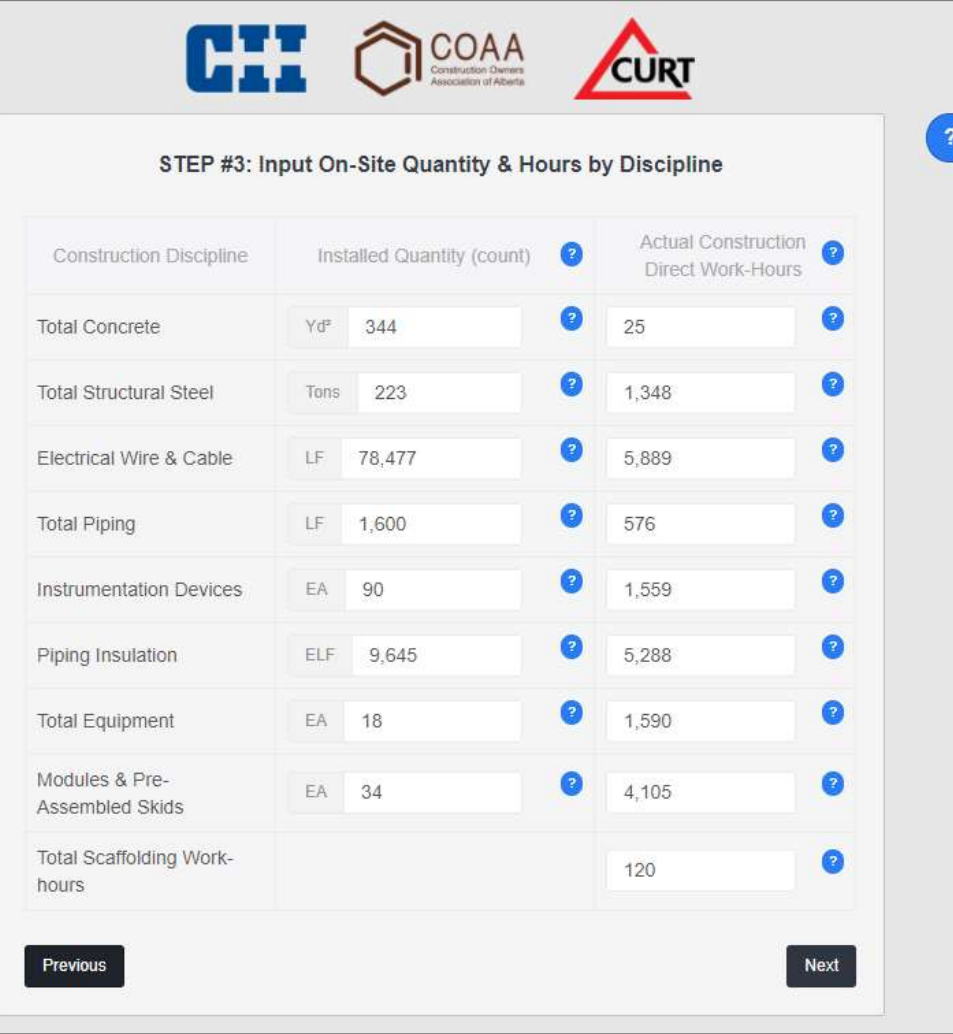

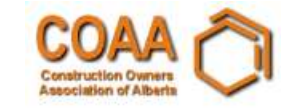

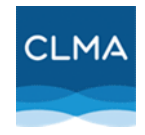

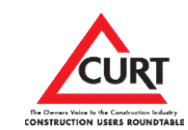

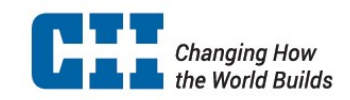

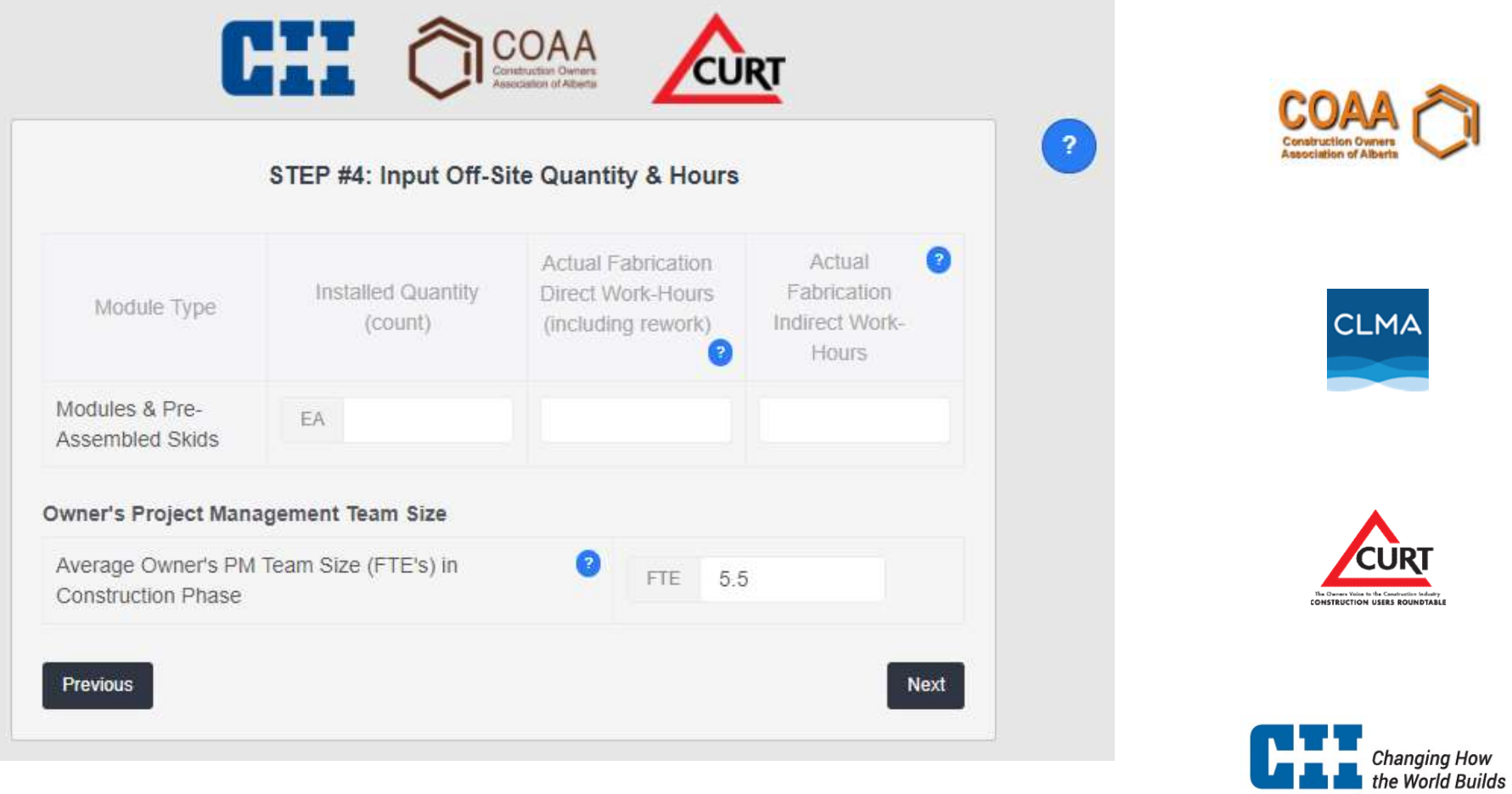

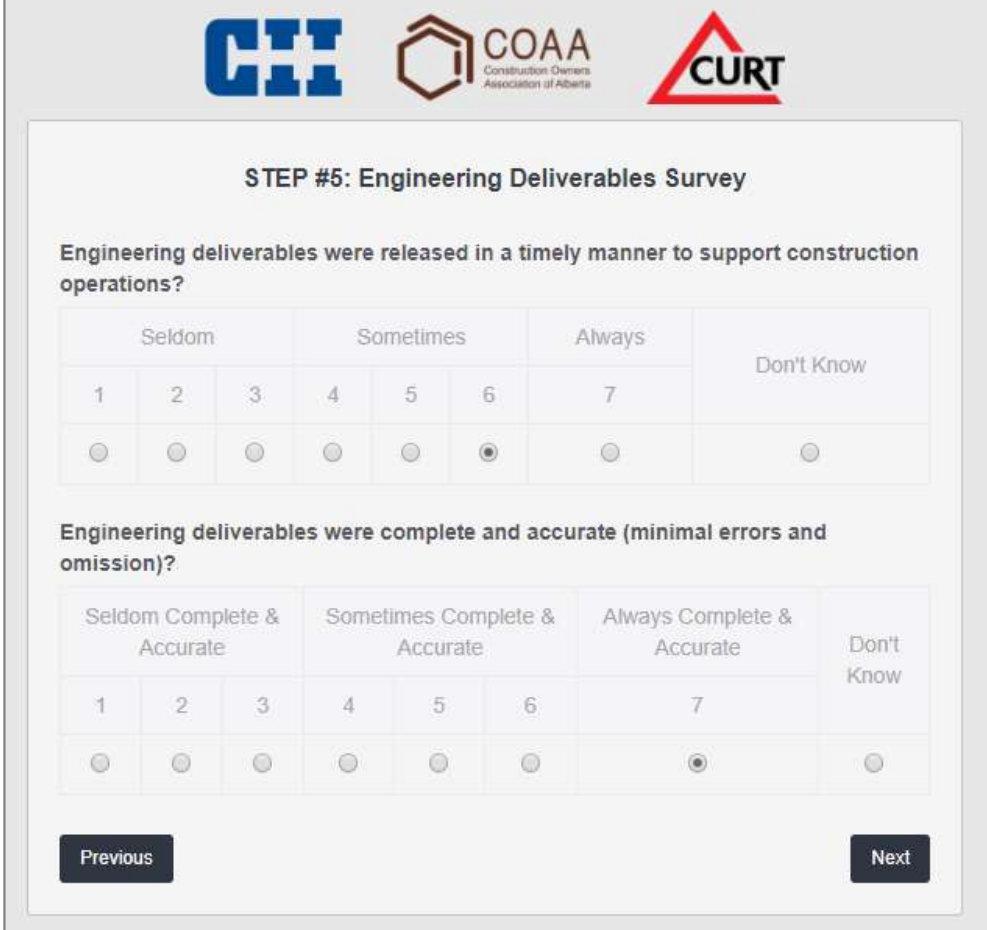

Г

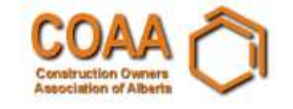

 $\bigcirc$ 

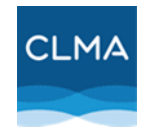

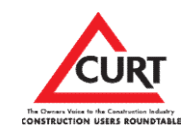

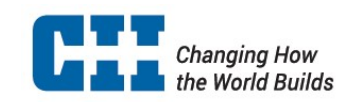

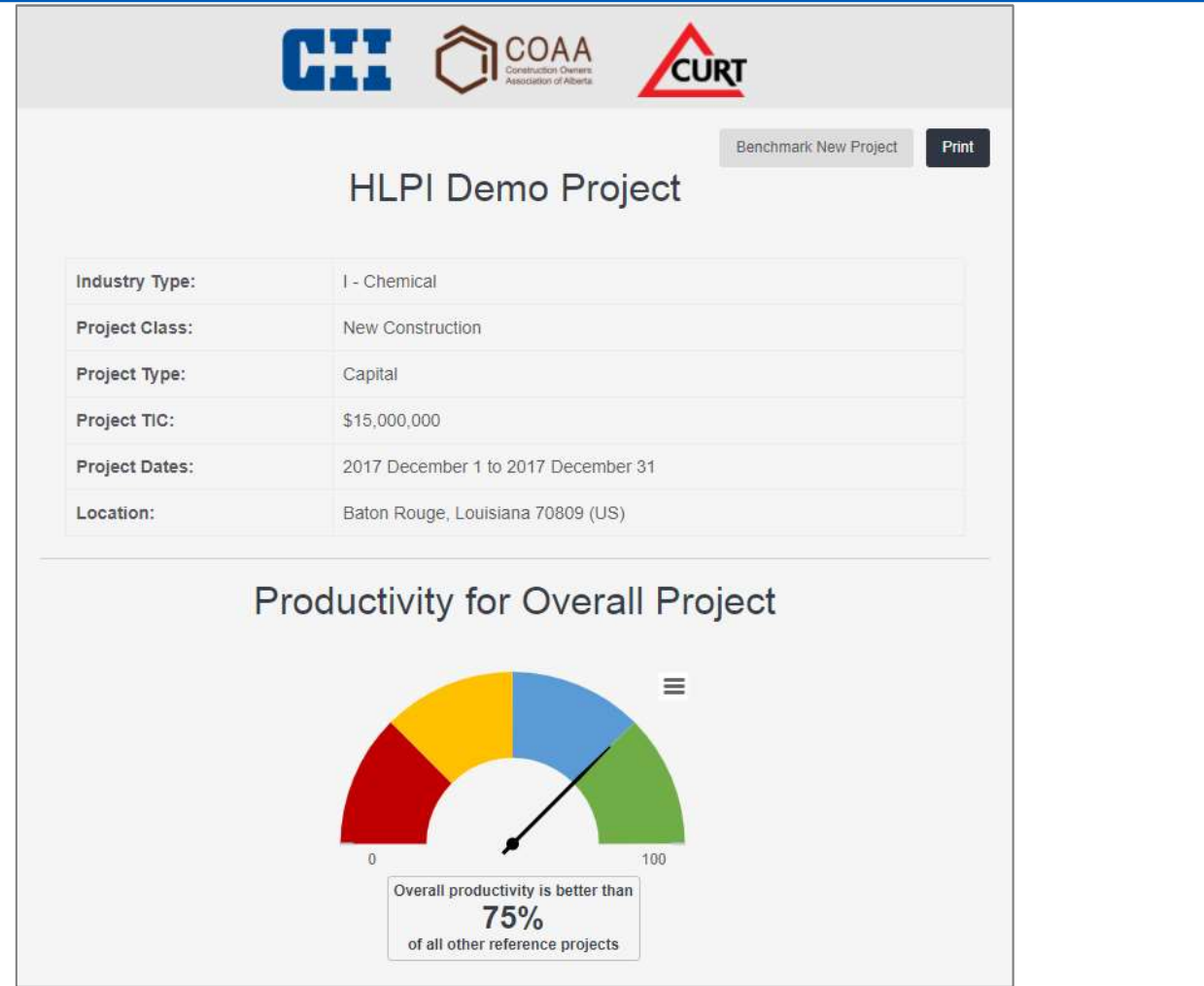

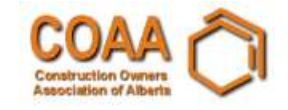

**CLMA** 

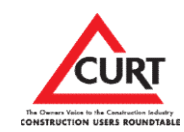

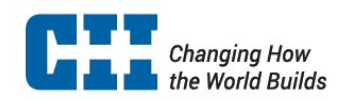

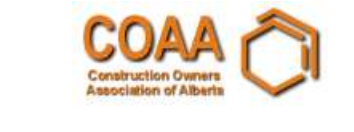

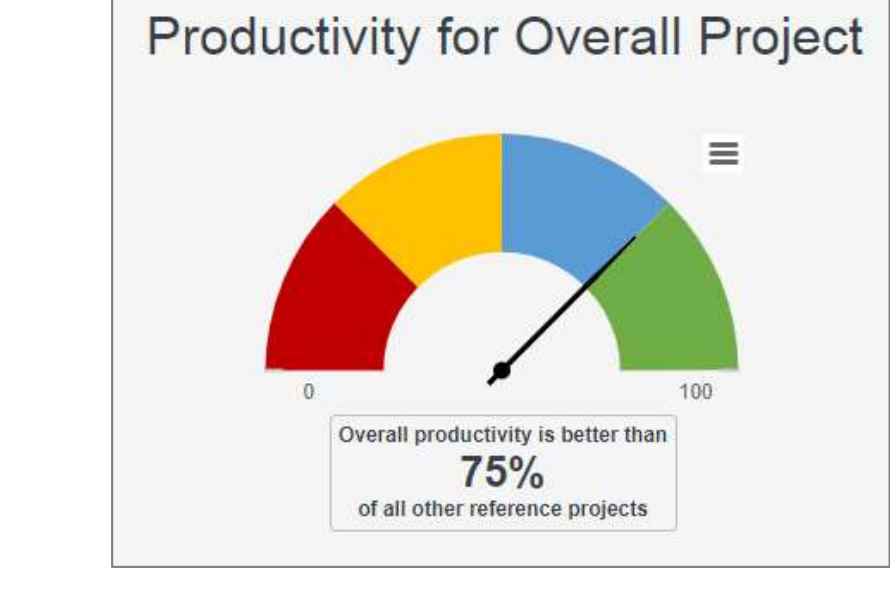

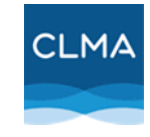

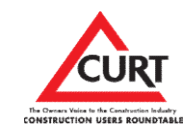

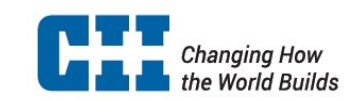

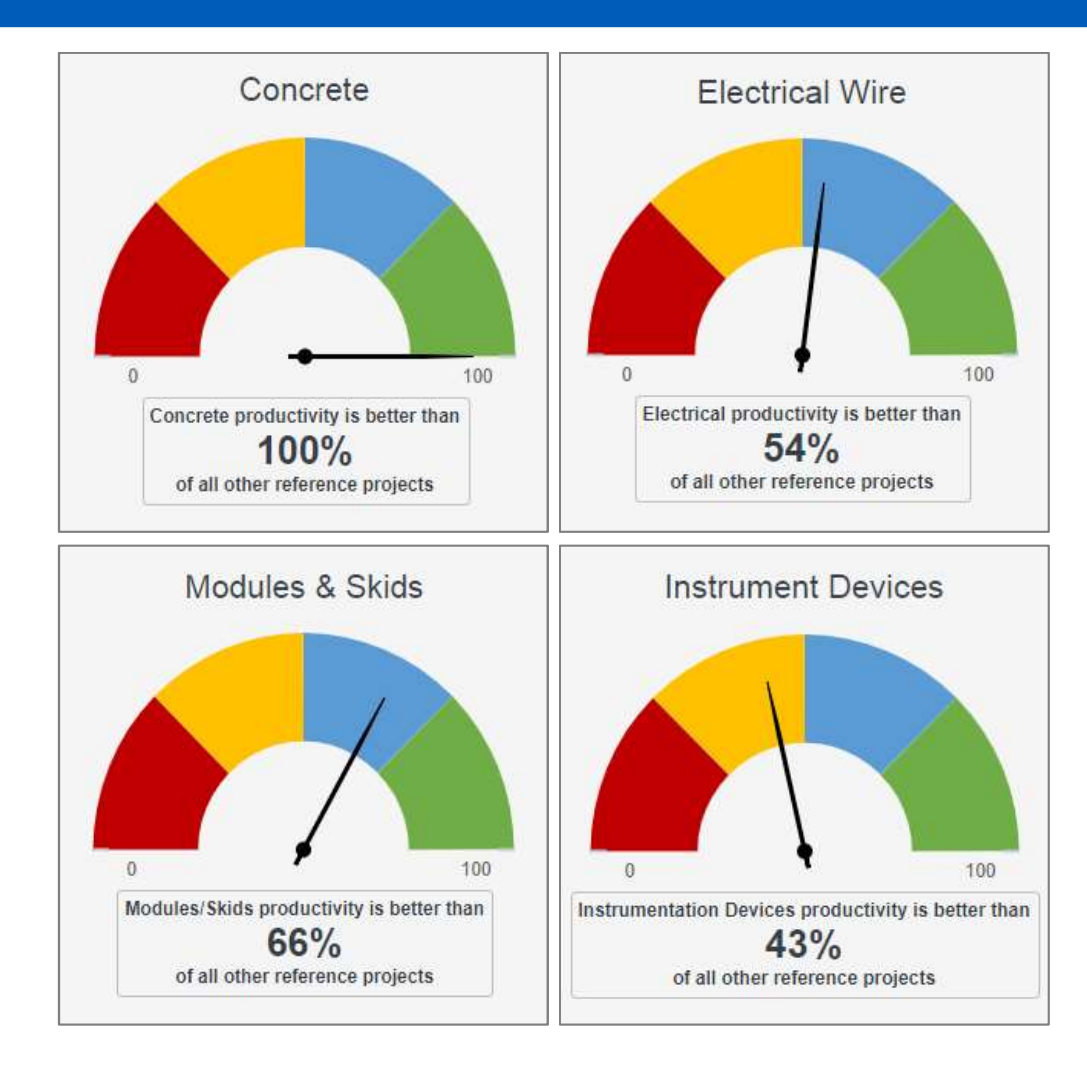

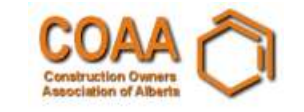

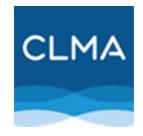

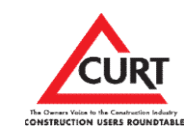

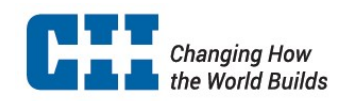

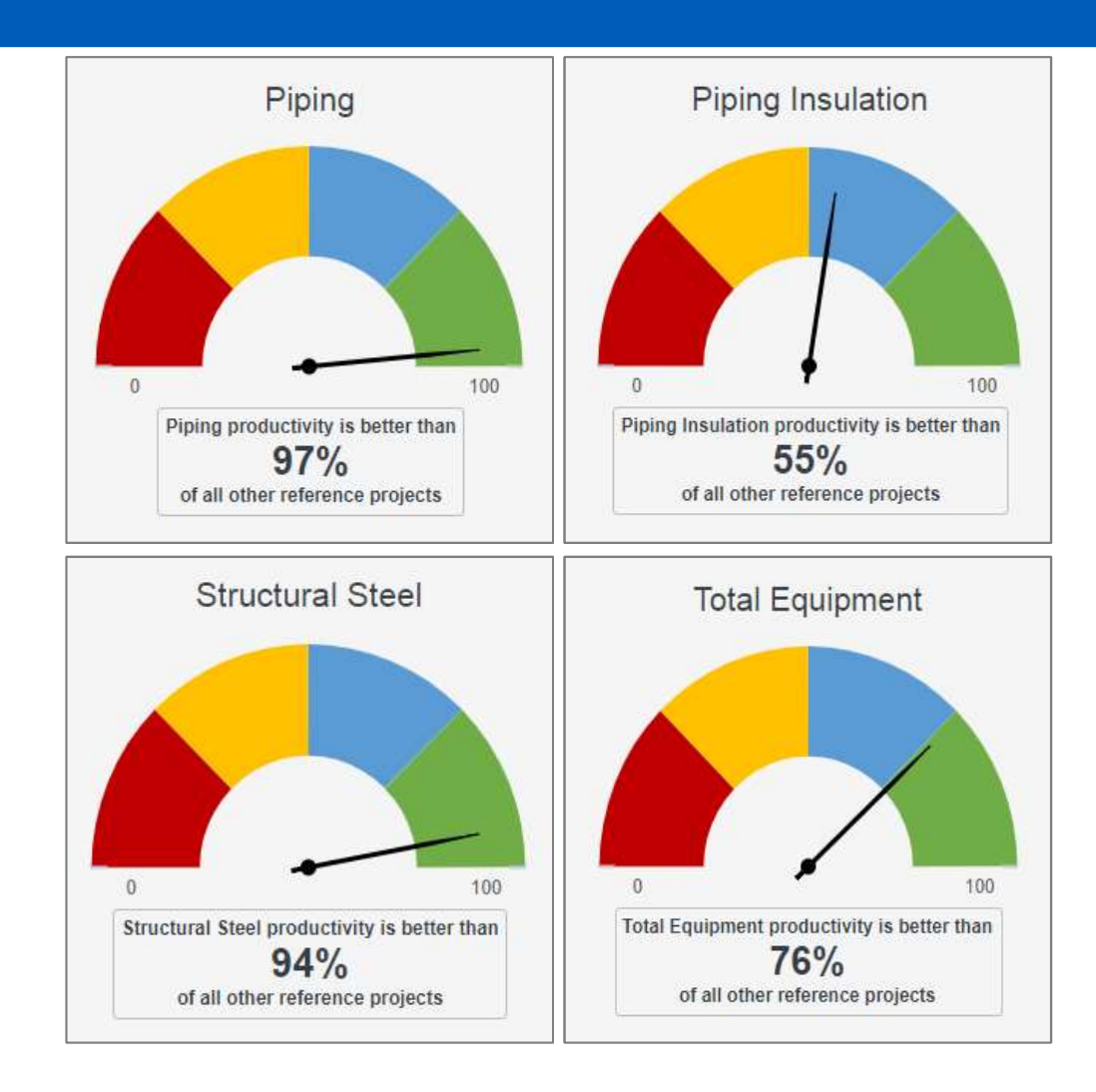

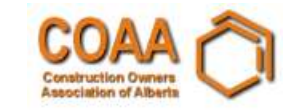

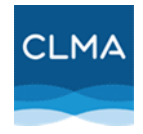

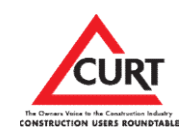

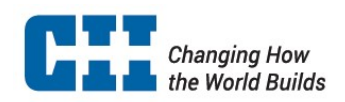

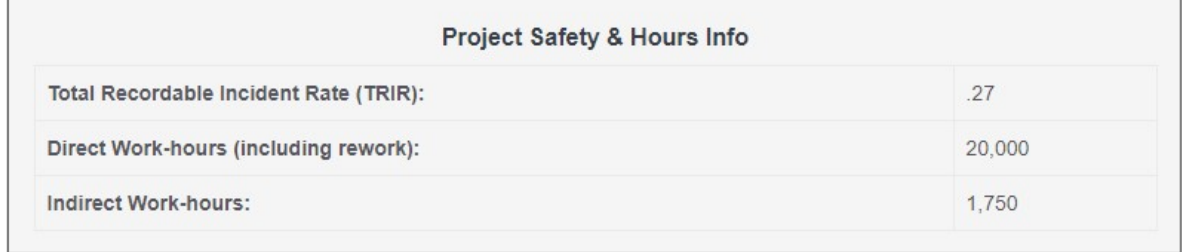

 $\Box$ 

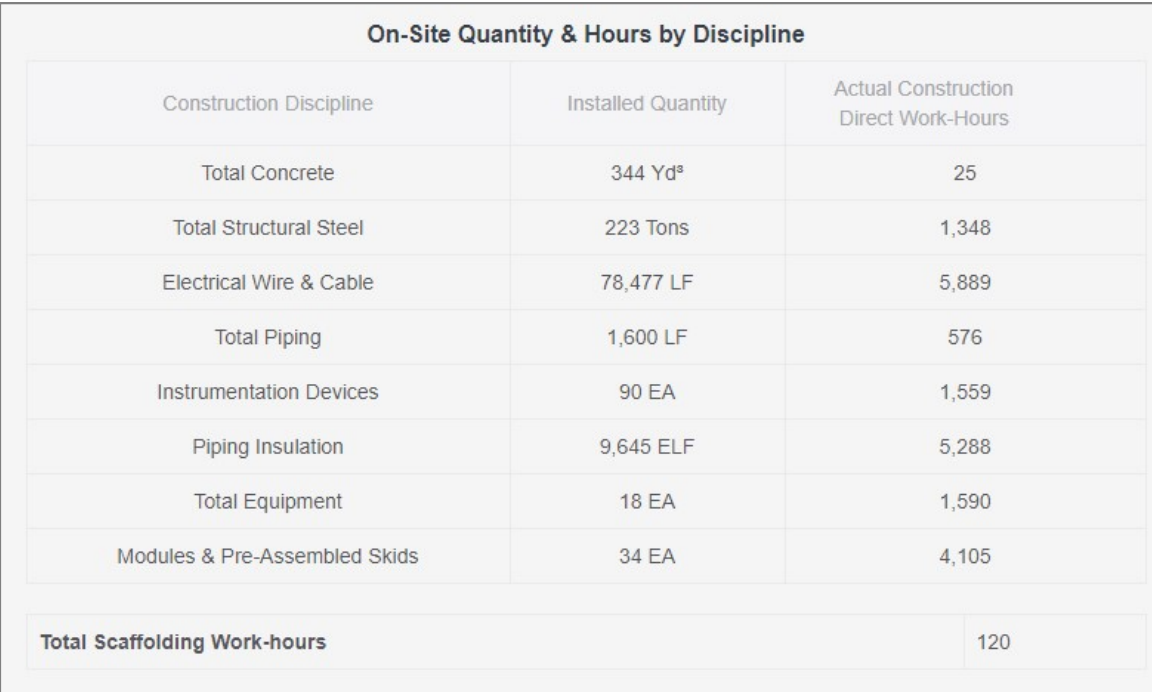

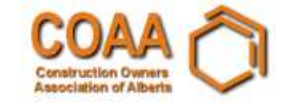

H.

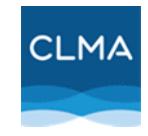

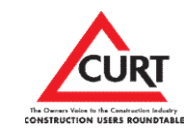

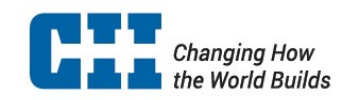

#### **Off-Site Quantity & Hours**

Average Owner's PM Team Size (FTE's) in Construction Phase

### **HLPI Report Methodology**

This report provides the High-level Productivity Index for your project, along with individual benchmarks for the reported disciplines. The HLPI assigns a number between 0 and 100 - the higher the better. E.g. if your HLPI is 88, your overall project productivity (based on a combination of disciplines' productivity) is better than 88% of the projects included in the system's baseline.

This report also provides productivity benchmarks for the individual disciplines. These are also 0-100 scores. E.g. if your concrete discipline score is 30, your concrete labor productivity is better than 30% of the projects in the database.

The HLPI baseline is based on nearly 200 industrial projects in North America and is fixed in the system so progress can be tracked with respect to this baseline. The baseline will be updated in the future as more data is collected. The current project database is described as follows:

#### Project Type

- . 22% Chemical Manufacturing . 35% Grassroots
- $\cdot$  17% Oil Refining
- 13% Electrical Generating
- 10% Oil Sands SAGD
- $\cdot$  36% Other
- Average Year: 2005 (ranging from 1996 to 2015) Average Workhours: 1.12 million workhours

NOTE: If you accessed the HLPI as a guest, your data and report will NOT be retained for future access. Be sure to print this report, save it as a PDF and/or make screenshots for your records. A full CLMA account enables retention and retrieval of your data and reports.

### **Project Nature**

5.5

- $-31\% Addition$
- · 22% Modernization
- $-12\%$  Other

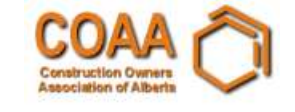

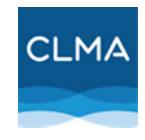

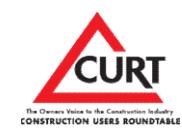

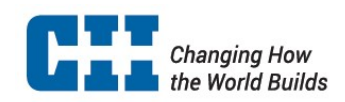

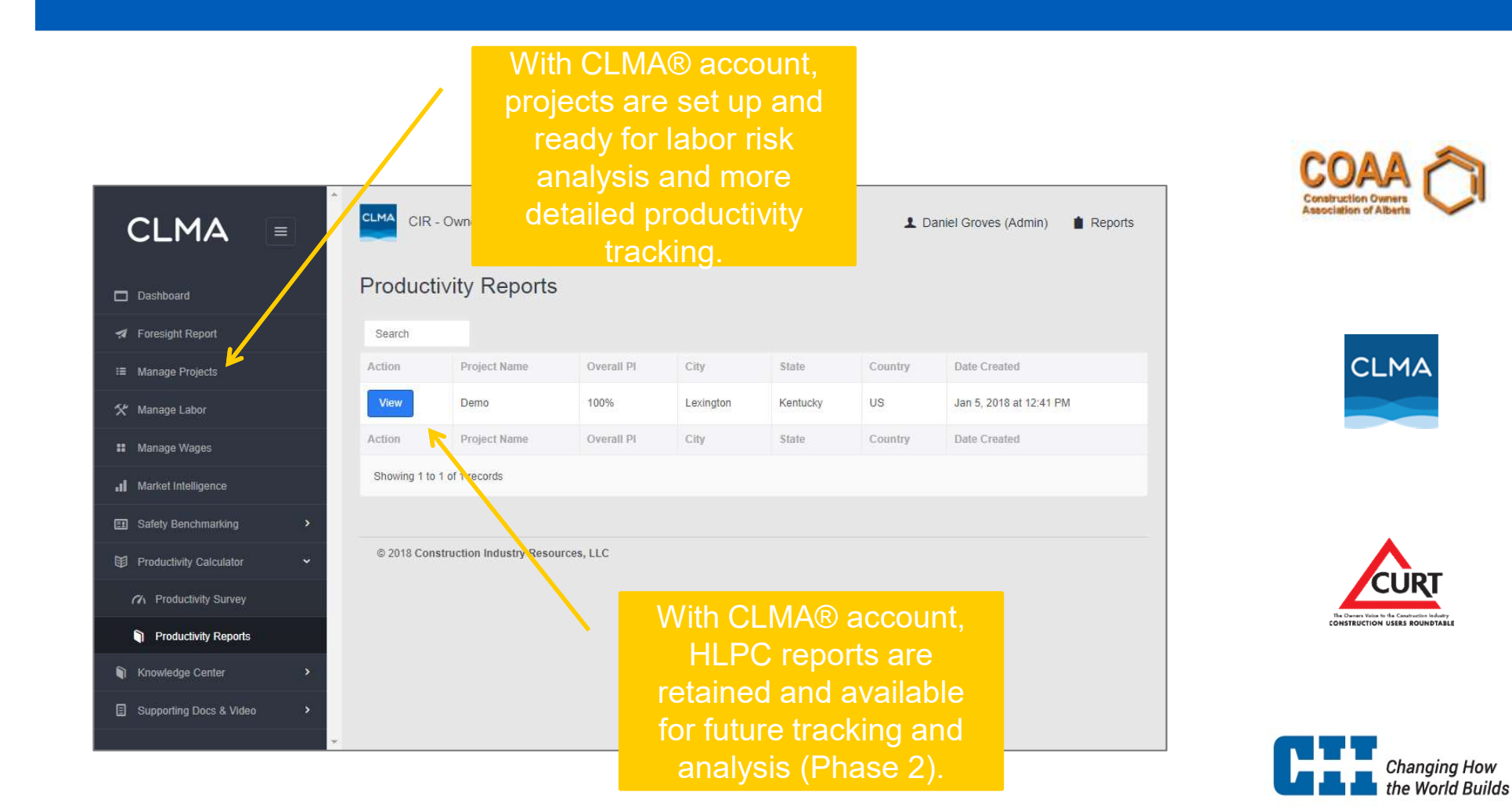

# **Questions** & Next Steps

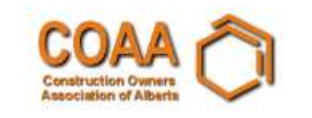

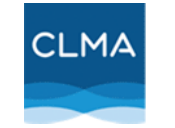

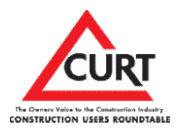

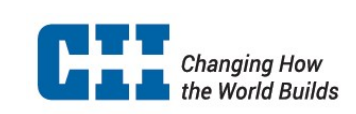

## Next Steps

- **Next Steps<br>• HLPC production release:**<br>• Company account<br>• Portfolio management: historical
	-
	- **xt Steps**<br>• Company account<br>• Portfolio management; historical p<br>• Data validation **Ext Steps<br>
	PC** production release:<br>
	• Company account<br>
	• Portfolio management; historical projects<br>
	• Data validation<br>
	• Optional filtering by geography, project type **xt Steps**<br> **PC** production release:<br>
	• Company account<br>
	• Portfolio management; historical p<br>
	• Data validation<br>
	• Optional filtering by geography, pr<br>
	• Dynamic productivity indices
	-
	- ext Steps<br>
	PC production release:<br>
	 Company account<br>
	 Portfolio management; historical projects<br>
	 Data validation<br>
	 Optional filtering by geography, project type<br>
	 Dynamic productivity indices<br>
	 Search and further an **xt Steps**<br> **PC** production release:<br>
	• Company account<br>
	• Portfolio management; historical projects<br>
	• Data validation<br>
	• Optional filtering by geography, project type<br>
	• Dynamic productivity indices<br>
	search and further a
	-
- 
- **Next Steps**<br>
 HLPC production release:<br>
 Company account<br>
 Portfolio management; historical projects<br>
 Data validation<br>
 Optional filtering by geography, project type<br>
 Dynamic productivity indices<br>
 Research and • Company account<br>• Portfolio management; historical projects<br>• Data validation<br>• Optional filtering by geography, project type<br>• Dynamic productivity indices<br>• Search and further analytics on data<br>• Peripheral correlation modularization)

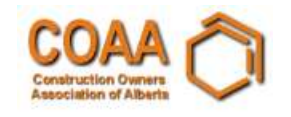

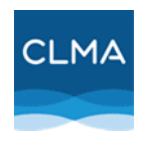

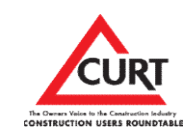

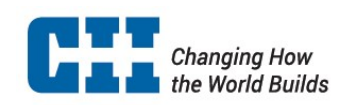

### Questions to the Workgroup

- **Questions to the Workgroup<br>• How difficult is it to get actual "as executed" data?**<br>– Convert dollars to hours by discipline?<br>• Each discipline has a number of sub extension too
	-
- **Example 36 Sections to the Workgroup**<br>How difficult is it to get actual "as executed" data?<br>- Convert dollars to hours by discipline?<br>Each discipline has a number of sub-categories...<br>detailed or not detailed enough? Questions to the Workgroup<br>• How difficult is it to get actual "as executed" data?<br>— Convert dollars to hours by discipline?<br>• Each discipline has a number of sub-categories… too<br>detailed or not detailed enough? detailed or not detailed enough?

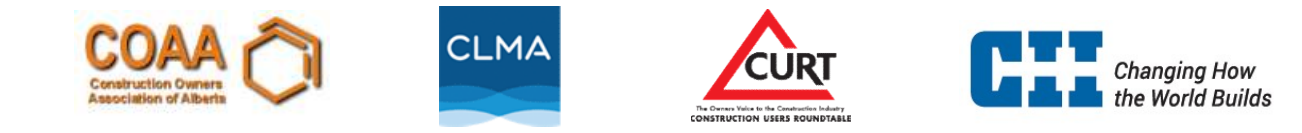

## Call to Action

- 
- **Call to Action<br>• Create your CLMA account<br>• Trial the calculator with actual proje Call to Action<br>• Create your CLMA account<br>• Trial the calculator with actual projects<br>- FEL3 quantity estimates<br>- Calc actuals from cost if actual brs not available all to Action**<br>Create your CLMA account<br>Trial the calculator with actual project<br>- FEL3 quantity estimates<br>- Calc actuals from cost if actual hrs not ava **all to Action**<br>Create your CLMA account<br>Frial the calculator with actual projects<br>- FEL3 quantity estimates<br>- Calc actuals from cost if actual hrs not available<br>Review and provide feedback:<br>Industry adoption **Call to Action**<br>• Create your CLMA account<br>• Trial the calculator with actual projects<br>- FEL3 quantity estimates<br>- Calc actuals from cost if actual hrs not avai<br>• Review and provide feedback:<br>- Industry adoption<br>- Value-a **all to Action**<br>Create your CLMA account<br>Frial the calculator with actual prc<br>— FEL3 quantity estimates<br>— Calc actuals from cost if actual hrs no<br>Review and provide feedback:<br>— Industry adoption<br>— Value-add<br>— Desired featu **all to Action**<br>Create your CLMA account<br>Frial the calculator with actual pro<br>- FEL3 quantity estimates<br>- Calc actuals from cost if actual hrs no<br>Review and provide feedback:<br>- Industry adoption<br>- Value-add<br>- Desired featu Create your CLMA account<br>
Frial the calculator with actual prc<br>
– FEL3 quantity estimates<br>
– Calc actuals from cost if actual hrs nc<br>
Review and provide feedback:<br>
– Industry adoption<br>
– Value-add<br>
– Desired features
	-
	-
- -
	-
	-

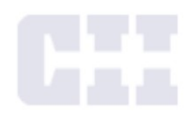